#### MC514-Sistemas Operacionais: Teoria e Prática 1s2010

#### **Processos e Threads 5**

# Objetivos

- Thread gerente
- Algoritmo do desempate para N threads
	- Campeonato
	- Vetor

## Algoritmos de Exclusão Mútua

• E se tivéssemos uma thread gerente?

- Os algorimos seriam mais simples?
- Qual <sup>o</sup> grande ponto negativo desta abordagem?
- Veja os programas: gerente?.c

#### Algoritmo do Desempate (1981)

 $\texttt{int s = 0, ultimo = 0, interesse[2] = \{false, false\};}$ 

#### Thread 0 Thread 1

```
while (true) while (true)
 interesse[0] = true; interesse[1] = true;
 ultimo = 0; ultimo = 1;
 while (ultimo == 0 && while (ultimo == 1 &&
 s = 0; s = 1;print ("Thr 0:", s); <br> print ("Thr 1:", s);
```

```
interesse[1]); interesse[0]);
```

```
interesse[0] = false; interesse[1] = false;
```
#### Algoritmo do Desempate 3 Threads

int s=0, ultimo, penultimo, interesse[3];

#### Thread 0

```
while (true)
  interesse[0] = true;
 ultimo = 0;
 while (ultimo == 0 && interesse[1] && interesse[2]);
 penultimo = 0;
 while (penultimo == 0 && (interesse[1]||interesse[2]));
  s = 0;
 print ("Thr 0:" , s);
  interesse[0] = false;
```
# Algoritmo do Desempate **Características**

Região crítica  $\sqrt{ }$ Thr0 Thr1

- Funciona para 2 threads
- Variável ultimo é acessada pelas 2 threads
- · Variável interesse[i] é acessada
	- para escrita pela thread i
	- $-$  para leitura pela thread adversária

#### Campeonato entre 4 threads

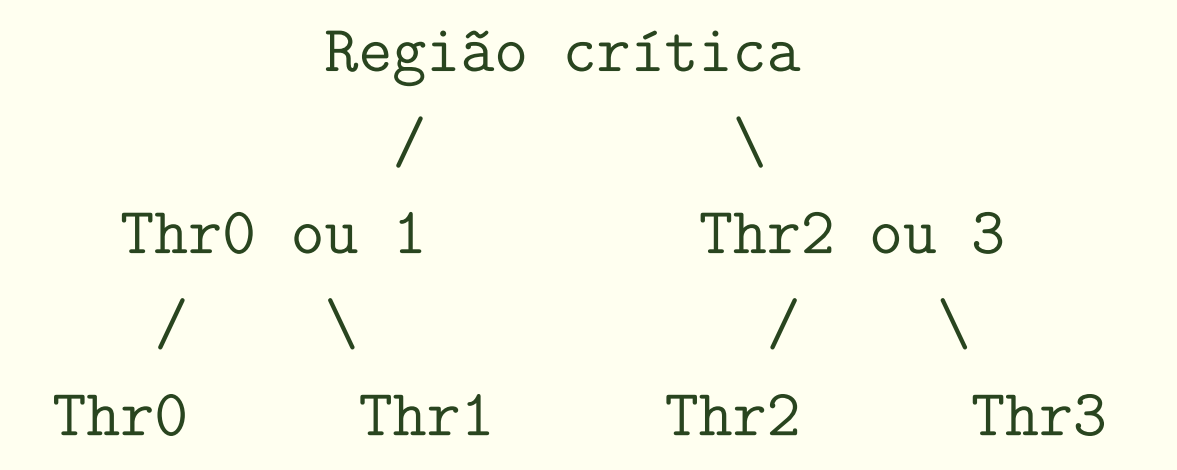

- A thread campea da disputa entre Thr0 e Thr1 disputa a região crítica com a thread campeã da disputa entre Thr2 <sup>e</sup> Thr3.
- Todas as partidas são instâncias do algoritmo do desempate.

Campeonato entre 4 threads Variáveis de controle replicadas

```
int ultimo_final = 0;
int interesse_final[2] = {false, false};
```

```
int ultimo01 = 0;
int interesse01[2] = \{\text{false}, \text{false}\};
```

```
int ultimo23 = 2;
int interesse23[2] = {false, false};
```

```
• Veja código: camp4.c
```
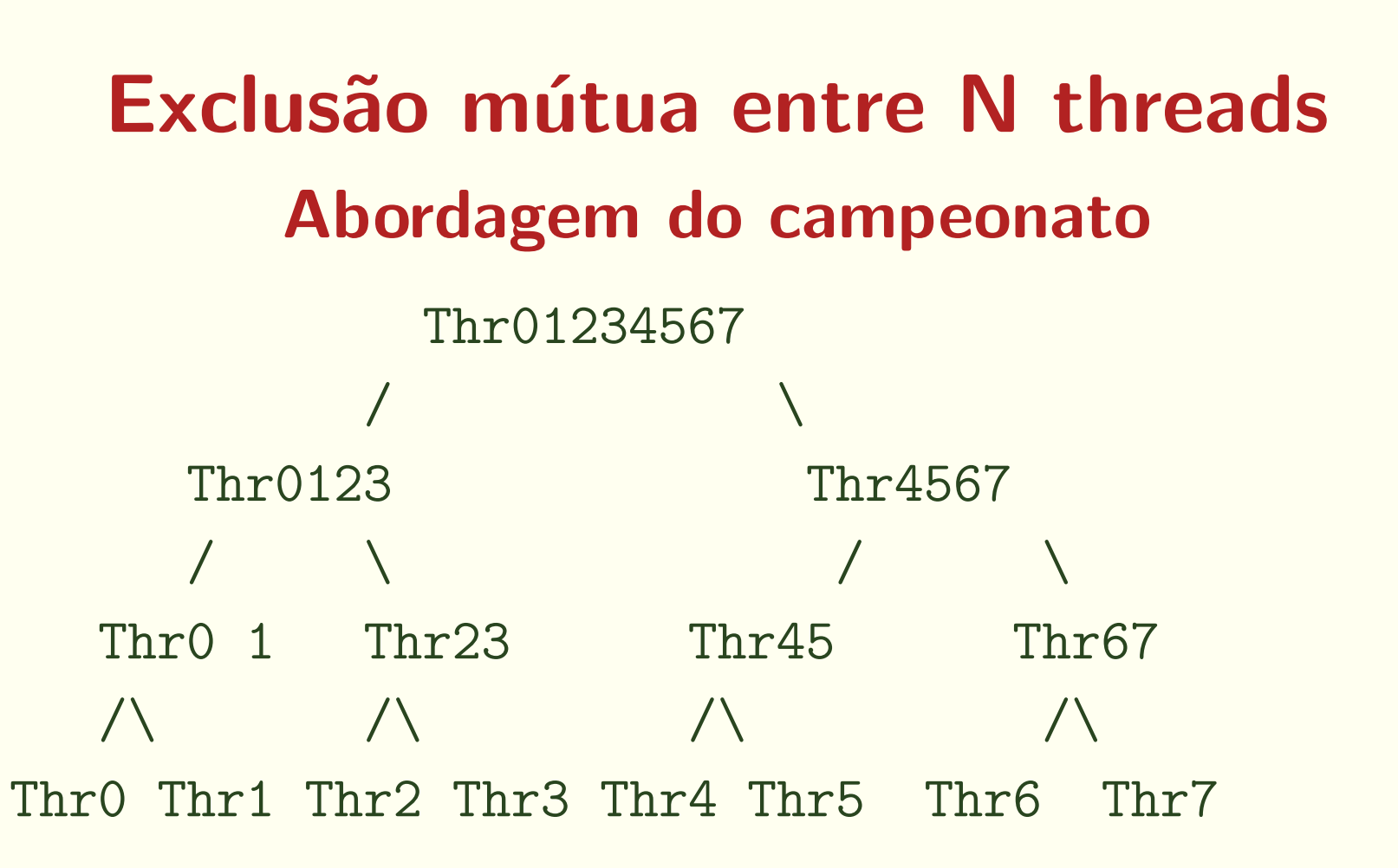

- As threads podem concorrer duas <sup>a</sup> duas
- Garante ausência de starvation?

# Algoritmo do desempate Extensão para N threads

- $\bullet$  Caso  $M$  threads alterem a variável ultimo simultaneamente, só poderemos identificar a que fez a última alteração.
- Como indicar que  $M-1$  threads perderam?

## Algoritmo do desempate N threads

- Dividimos <sup>o</sup> problema em N-1 fases (0..N-2)
- A cada fase, conseguimos identificar uma thread perdedora, que fica esperando
- Variáveis de controle:

int interesse[N]; /\* -1..N-2 \*/ int ultimo[N-1];

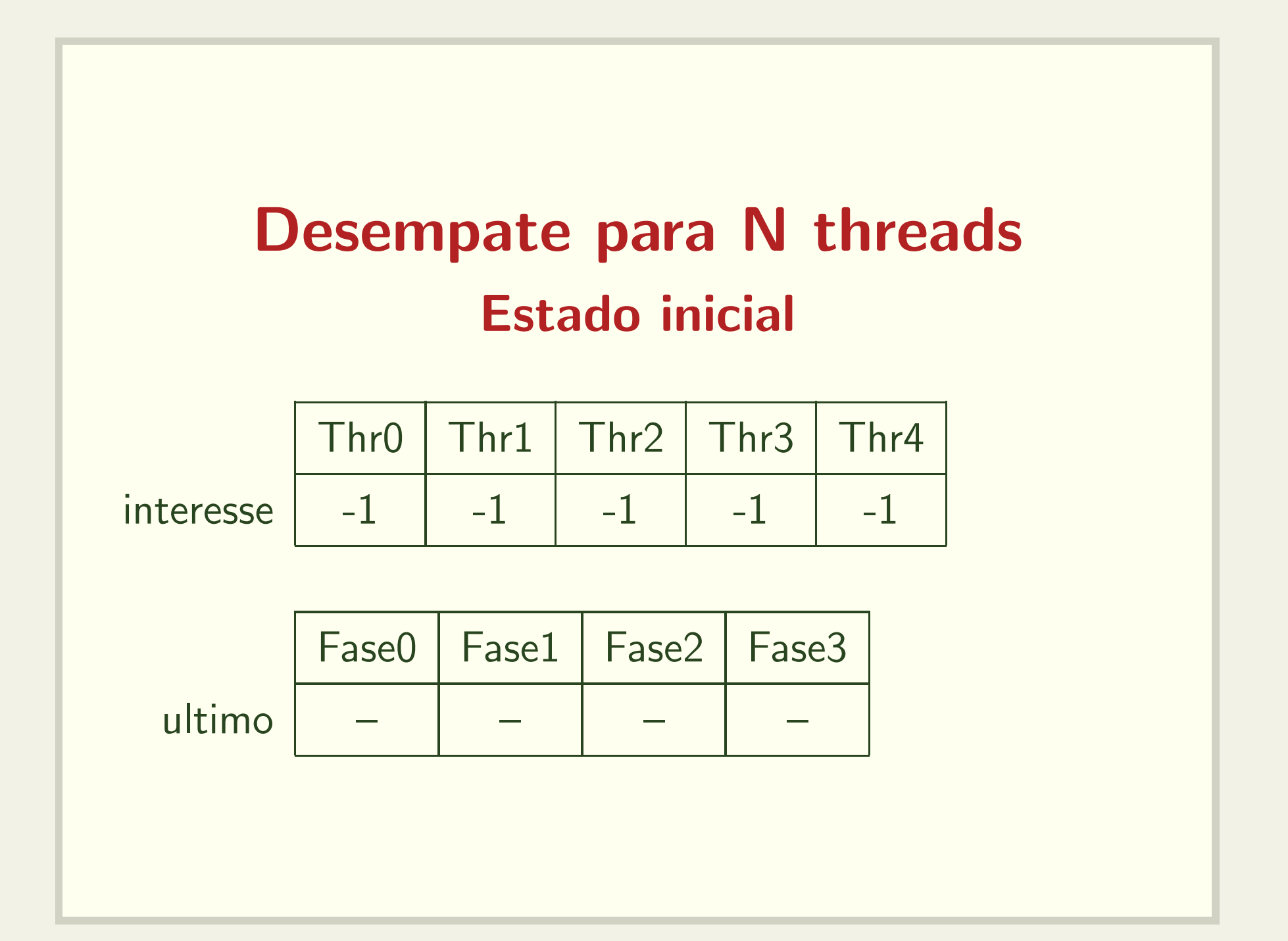

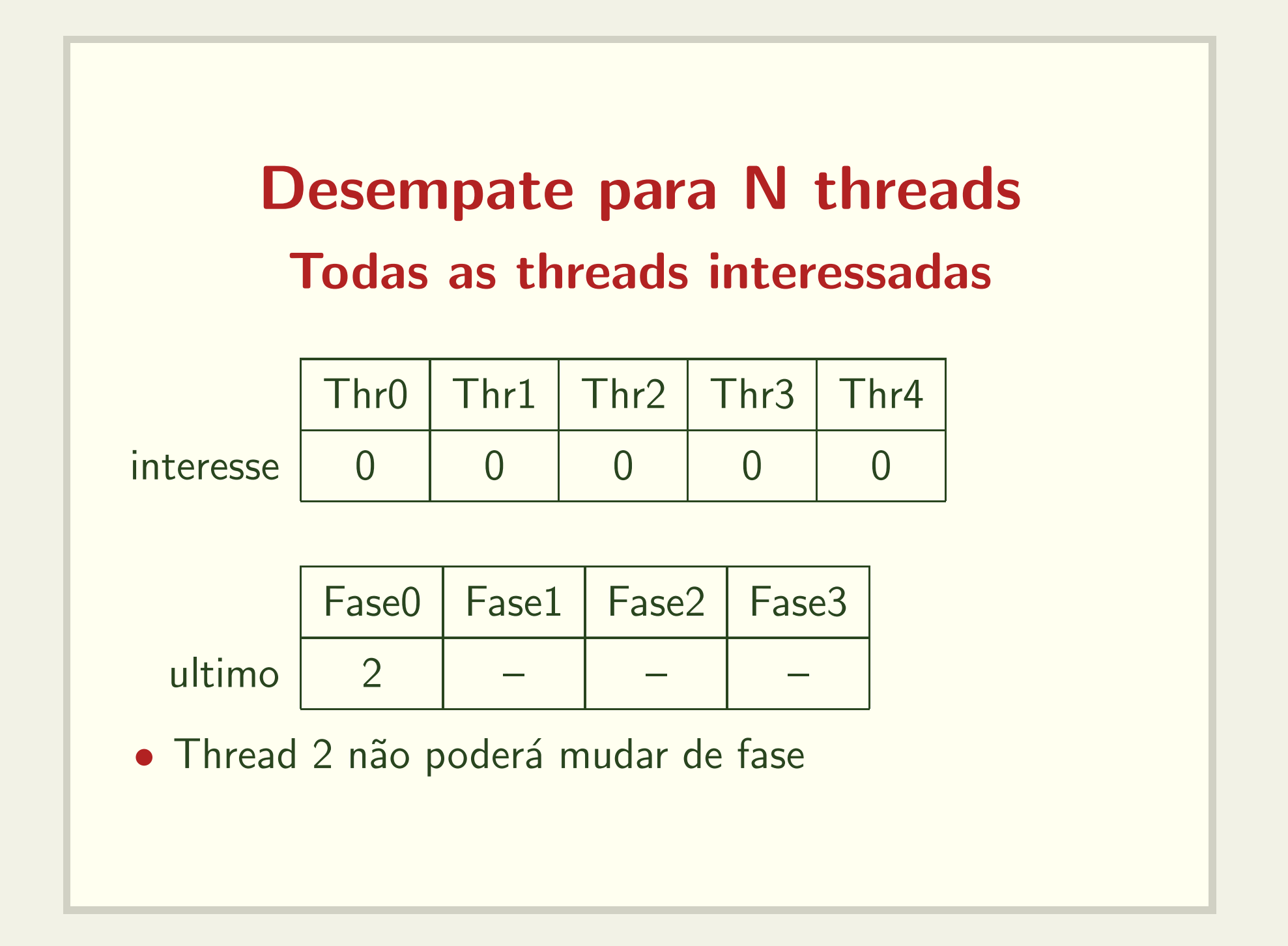

![](_page_13_Picture_89.jpeg)

![](_page_14_Picture_89.jpeg)

![](_page_15_Picture_90.jpeg)

# **Desempate para N threads Algumas threads interessadas**

![](_page_16_Picture_16.jpeg)

![](_page_16_Picture_17.jpeg)

- · Thread 1 deverá esperar
- · Thread 0 pode progredir pois as outras threads não estão interessadas

#### Desempate para N threads

```
int interesse[N], ultimo[N-1];
Thread_i:
   for (f = 0; f < N-1; f++)interesse[i] = f;
     ultimo[f] = i;for (k = 0; k < N && ultimo[f] == i; k++)if (k == i)while (f \leq interesse[k] && ultimo[f] == i);
   s = i;print ("Thr ", i, s);
   interesse[i] = -1;
```
#### Desempate para N Threads

- Garante exclusão mútua
- Garante ausência de deadlock
- Garante ausência de starvation
	- $-\;dev$ e haver um limite no número de vezes que outras threads podem entrar na região crítica (rodadas) <sup>a</sup> partir do momento que uma thread submete <sup>o</sup> pedido <sup>e</sup> <sup>o</sup> momento em que ela executa a região crítica.

– espera máxima =  $N(N-1)/2$  rodadas?

# Desempate para N Threads Pior cenário?

- $\bullet$   $Thr_0$  perde de n-1 threads na fase 0
- Estas N-1 threads tentam novamente
- $\bullet$   $Thr_0$  é desbloqueada e uma outra thread fica bloqueada na fase 0.
- $\bullet$   $Thr_0$  perde de n-2 threads na fase 1
- ...

• Como ilustrar este cenário?

## Algoritmo de Knuth

```
{\tt enum~ estado~ \{passive,~ requesting,~in\_cs\}} ;
int vez, interesse[N];
Thread_i:
  do {
     interesse[i] = requesting;
     vez_local = vez;
      while (\text{vez\_local} != i)if (interesse[vez_local] != passive)
                vec local = vec;
         else vez\_local = (vez\_local + 1) % N;interesse[i] = in_cs;
   } while (existe j!=i tal que interesse[j] == in_cs);
   vez = i;
```
#### Algoritmo de Knuth (continuação)

```
s = i;print ("Thr ", i, s);
```
 $vec = (i + 1) %$  N;  $interesse[i] = passive;$ 

· Espera máxima pode parecer linear, mas ...

# Algoritmo de Knuth Pior cenário  $2^{N-1}-1$

- $\bullet$  3 Threads:  $T2\ T1\ T2\ T0$ 
	- $T0$  faz o pedido (vez  $=1)$
	- $-\ T2$  pára imediatamente antes de setar in<sub>-</sub>cs
	- $-\ T1$  pára imediatamente antes de setar in\_cs
	- $T2$  entra na RC e vez  $=$  0  $\,$
	- $T1$  entra na RC e vez  $=$  2  $\,$
	- $T2$  entra na RC e vez  $=$  0  $\,$
- 4 Threads:  $T3 T2 T3 T1 T3 T2 T3 T0$

#### Algoritmo de Knuth Pior cenário  $2^{N-1}-1$

- 4 Threads:  $T3 T2 T3 T1 T3 T2 T3 T0$ 
	- $T0$  faz o pedido (vez  $=1)$
	- $T3, \, T2$  e  $T1$  param antes de setar in\_cs
	- $T3$  entra na RC e vez  $=$  0  $\,$
	- $T2$  entra na RC e vez  $=$  3  $\,$
	- $T3$  entra na RC e vez  $=$  0  $\,$
	- $T1$  entra na RC e vez  $=$  2  $\,$
	- $-\ T3$  pára imediatamente antes de setar in<sub>-</sub>cs
	- $T2$  entra na RC e vez  $=$  3  $\,$
	- $T3$  entra na RC e vez  $=$  0  $\,$

# Algoritmo de Bruijn

```
{\tt enum~ estado~ \{passive,~ requesting,~in\_cs\}} ;
```

```
int vez, interesse[N];
```
#### Thread i:

```
do {
   interesse[i] = requesting;
   vez\_local = vez;while (vez local != i)if (interesse[vez_local] != passive)
             vez\_local = vez;else vez\_local = (vez\_local + 1) % N;interesse[i] = in_cs;
 } while (existe j!=i tal que interesse[j] == in_cs);
```
## Algoritmo de Bruijn (continuação)

```
s = i;print ("Thr ", i, s);
```
if (interesse[vez] == passive || vez == i)  $vec = (i + 1) %$  N; interesse[i] = passive;

```
\bullet Espera máxima n(n-1)/2
```